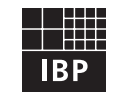

# Fraunhofer Institut **Bauphysik**

# **IBP-Mitteilung**

**408**

## 29 (2002) Neue Forschungsergebnisse, kurz gefaßt

### **S. Wössner, J. de Boer, H. Erhorn**

# **Internetbasierte Informations- und Auslegungssoftware zur Energieeinsparverordnung**

#### **1. Einleitung**

Die am 1. Februar 2002 in Kraft getretene Energieeinsparverordnung (EnEV) [1] zeigt die Vorgehensweise auf, wie künftig die energiesparenden Anforderungen an Neubauten zu erfüllen sind. Die Anforderungen fußen auf komplexen Normen (insgesamt über 350 Seiten) und erlauben eine große Breite an Variationen im architektonischen, baulichen und anlagentechnischen Sektor. Aufgrund des umfangreichen Normenbeiwerks besteht in der Praxis große Verunsicherung, was die geplanten Neuerungen für Veränderungen im Baualltag zur Folge haben. Es besteht dringender Handlungsbedarf, Erfahrungen mit der neuen Verordnung zu sammeln.

Das Fraunhofer Institut für Bauphysik hat hierzu ein internetbasiertes, einfach handhabbares Informations- und Auslegungswerkzeug entwickelt. Selbst fachfremde Benutzer können mit der Software schnell die Möglichkeiten der Energieeinsparverordnung ausloten. Das Werkzeug kann in Form von Serverlizenzen durch Unternehmen aus der Bau-, Anlagen- und Versorgerbranche zur Kundeninformation und -unterstützung genutzt werden. Eine Demonstrationsversion steht unter www.EnEVnet.de zur Verfügung.

#### **2. Leistungsmerkmale der Software**

Die Software soll diejenigen unterstützen, die sich schnell einen Überblick über Möglichkeiten und Grenzen der EnEV verschaffen wollen, und die Zielgruppe derjenigen, die detailliertere objektspezifische Auslegungen durchführen will. Um den schnellen Zugang zur Verordnung ohne großen Modellierungsaufwand zu finden, sind für Deutschland charakteristische Typgebäude eingestellt worden [2], [3]. Vom Einfamilienhaus bis zum großen Mehrfamilienwohngebäude kann auf vorgegebene Geometrien mit zugehörigen Bauteilund Anlagenkonfigurationen zurückgegriffen werden. Sämtliche vorgegebenen Daten können dann auf beliebige individuelle Projekte angepasst werden. Eine Variantenverwaltung ermöglicht den Vergleich unterschiedlicher Lösungen.

Die Oberfläche stellt Dialoge zur Eingabe der Berechnungsparameter und zur Darstellung und Analyse der Berechnungsergebnisse bereit. Die einzelnen Bereiche sind in die in Bild 1 dargestellten Funktionsbereiche untergliedert. Wie in

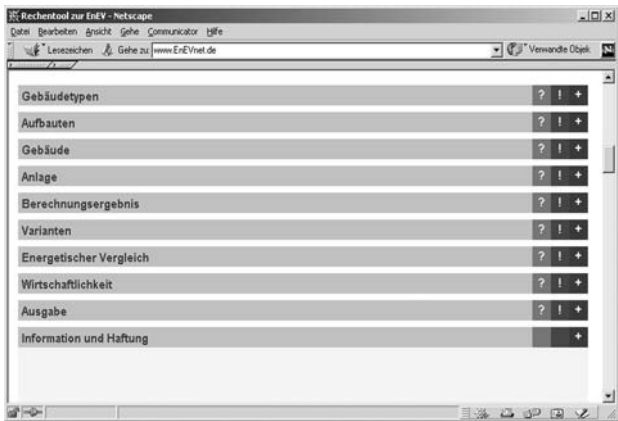

Bild 1: Ansicht des Werkzeuges in einem Webbrowser in Übersichtdarstellung (alle Funktionsbereiche ausgeblendet).

Bild 2 veranschaulicht, können mittels einer speziellen grafischen Dialogverwaltung einzelne Funktionsbereiche mit dazugehörigen Informations- und Hilfsfenstern ein- und ausgeblendet werden. Dies garantiert übersichtliches Arbeiten in nur einem Webbrowser-Fenster. Nach Eingabeänderungen werden die Berechnungen stets neu durchgeführt, so dass die Ergebnisdarstellungen immer aktuell sind. Die Berechnungsergebnisse können in Form eines individuell anpassbaren Berichts ausgedruckt werden.

#### **3. System - Architektur**

Das Werkzeug basiert in seiner Client-Server-Architektur auf neuester Internettechnologie [4]. Die Oberfläche präsentiert sich dem Nutzer in marktgängigen Webbrowsern (Netscape, Internet Explorer). Daten und Bilder werden dynamisch vom Server nachgeladen. Hierdurch können die eigentlichen Ladezeiten für die Oberfläche und den Rechenkern gering gehalten werden (DSL Anschluss ca. 2 s, ISDN Modem ca. 17 s, 36,6 KB Modem ca. 40 s). Die speziell entwickelte Datenhaltung erfordert keine aufwendigen serverseitigen Installationen. Da der Rechenkern clientseitig läuft, sind keine besonderen Anforderungen an die Serverleistung zu stellen.

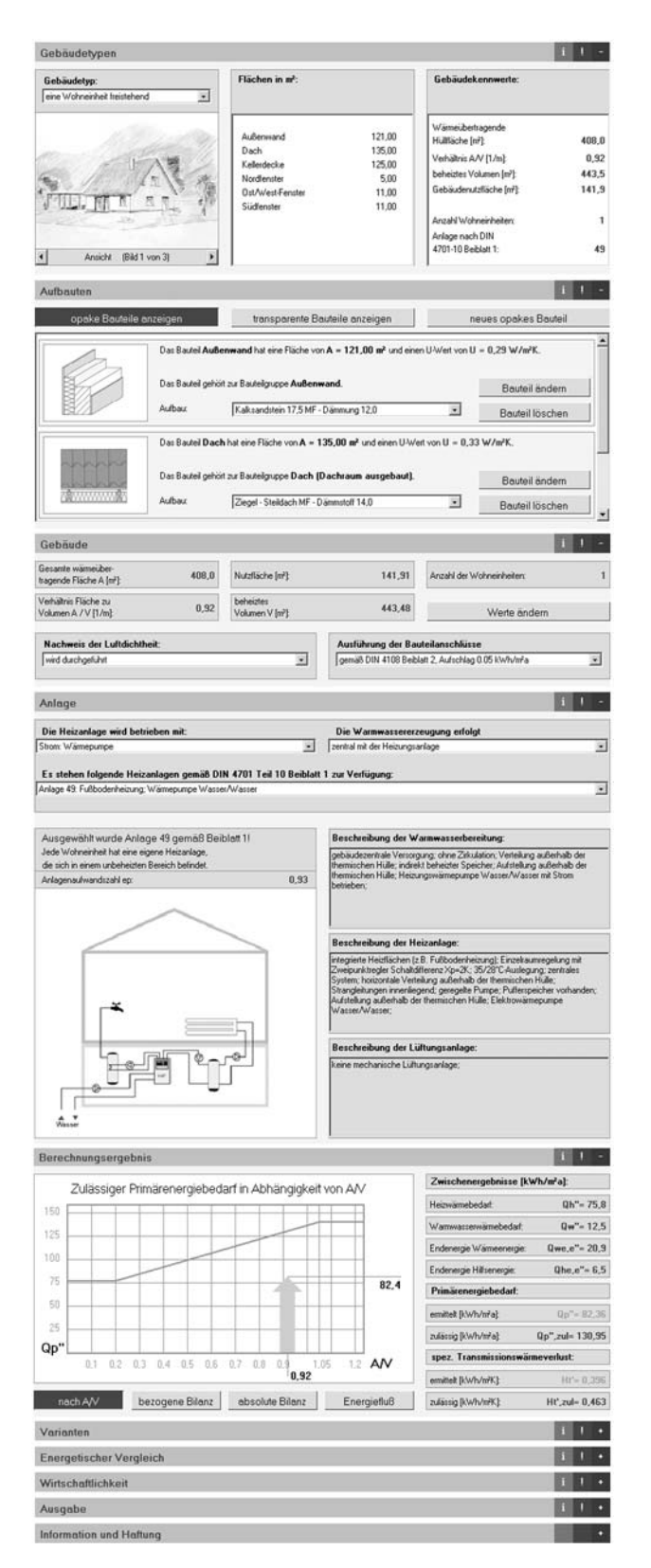

Bild 2: Ansicht des Werkzeuges mit z.T. eingeblendeten Funktionsbereichen zur Dateneingabe und Ergebnisausgabe. Sämtliche Berechnungsergebnisse werden nach jeder Eingabe automatisch neu dargestellt.

#### **4. Anpassung an verschiedene Anforderungen**

Je nach Branche bestehen unterschiedliche Kommunikationsanforderungen und erforderliche Detaillierungstiefen bezüglich. der EnEV. Die Software ist strukturell und formal so ausgelegt, dass mittels schnell durchführbarer Anpassungen maßgeschneiderte branchen- bzw. unternehmensspezifische Versionen erstellt werden können.

#### Inhaltliche Anpassung

Datenbanken mit Gebäudetypen, Konstruktionen und Anlagensystemen können auf spezifische Produktpaletten angepasst werden. Unterschiedliche Energietarife finden Berücksichtigung. Die Informationstexte für einzelne Funktionsbereiche lassen sich ändern. Nach Vorgabe kann die Druckausgabe individuell abgestimmt werden.

#### Zusätzliche Funktionsbereiche

Zusätzliche Funktionsbereiche, z.B. zur detaillierten Wirtschaftlichkeitsanalyse und zum sommerlichen Wärmeschutz, können modular hinzugefügt werden.

#### Grafische Anpassung

Das Format und das optische Erscheinungsbild der Oberfläche und der darin enthaltenen Diagramme können unterschiedlich gestaltet und somit optisch auf verschiedene Webseiten abgestimmt werden.

#### **5. Zusammenfassung**

Mit der entwickelten Software werden neue Möglichkeiten zum Wissenstransfer über Anforderungen der EnEV erschlossen. Das Werkzeug bietet Unternehmen somit die Möglichkeit der qualifizierten und gezielten Kundenbetreuung. Weitere Module für den Bereich Bauphysik sind in Vorbereitung.

#### **6. Literatur**

- [1] Bundesregierung (Hrsg.): Verordnung über energiesparenden Wärmeschutz und energiesparende Anlagentechnik bei Gebäuden (Energieeinsparverordnung – EnEV). Bundesgesetzblatt, Teil I, S. 3085 bis 3117, Berlin (Nov. 2001).
- [2] Reiß, J., Erhorn H.: Stand und Entwicklung der Neubautätigkeit in Deutschland – Analyse und Entwicklung energierelevanter Gebäudekenndaten. Gesundheits-Ingenieur 115 (1994) H. 5, S. 233-246.
- [3] DIN V 4701 10: Energetische Bewertung heiz und raumlufttechnischer Anlagen. Beiblatt 1: Diagramme und Planungshilfen für ausgewählte Anlagensysteme mit Standardkomponenten. Beuth Verlag, Berlin (2001).
- [4] Wössner, S.: Nutzung des Internets als Informations- und Auslegungsplattform zur neuen EnEV. Diplomarbeit, Universität Stuttgart (2002).

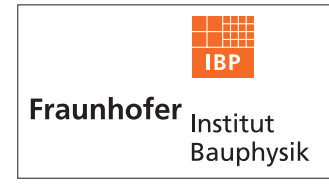

## **FRAUNHOFER-INSTITUT FÜR BAUPHYSIK (IBP)**

**Leiter: Univ.-Prof. Dr.-Ing. habil. Dr. h.c. mult. Dr. E.h. mult. Karl Gertis D-70569 Stuttgart, Nobelstr. 12 (Postfach 80 04 69, 70504 Stuttgart), Tel. 07 11/9 70-00 D-83626 Valley, Fraunhoferstr. 10 (Postfach 11 52, 83601 Holzkirchen), Tel. 0 80 24/6 43-0**